## <<Adobe Photoshop Ligh>>

<< Adobe Photoshop Lightroom >>

- 13 ISBN 9787302184409
- 10 ISBN 7302184402

出版时间:2009-2

页数:336

extended by PDF and the PDF

http://www.tushu007.com

#### Lightroom and Laguna Beach **Bruce Fraser** Shadowland Bruce "Adobe "Adobe "。 Bruce 2006 12 Shadowland<br>Lightroom Jeff Schewe Mark Hamburg Bruce Pamela Pfiffner( Bruce ), Angela  $L$ ightroom

, tushu007.com

 $\;$  Photoshop Lightroom " $\;$  ", " $\;$  ", "  $\;$  ", "  $\;$  ", "  $\;$  ", "  $\;$  ", "  $\;$  ", "  $\;$  ", "  $\;$  ", "  $\;$  ", "  $\;$  ", "  $\;$  ", "  $\;$  ", "  $\;$  ", "  $\;$  ", "  $\;$  ", "  $\;$  ", "  $\;$  ", "  $\;$  ", "  $\;$  ",

Lightroom 1.0

 $352$ 

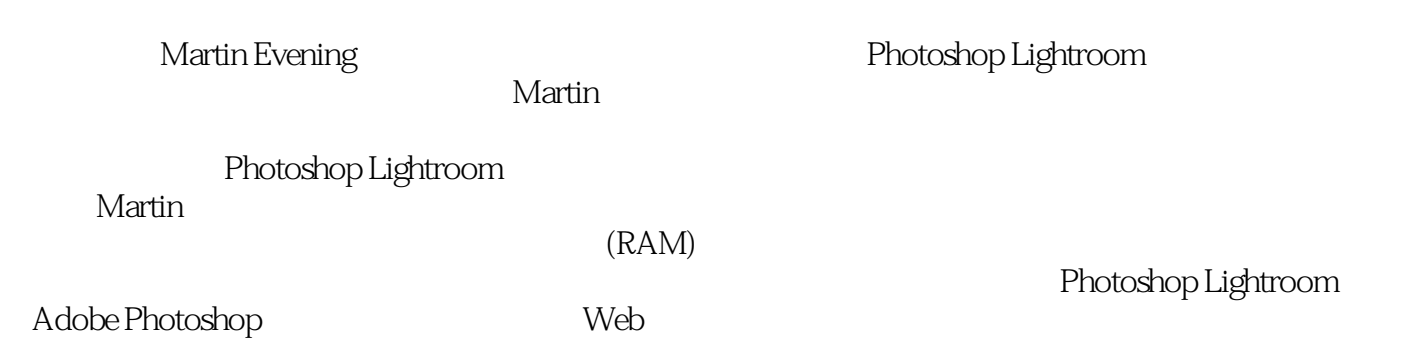

, tushu007.com

# <<Adobe Photoshop Ligh>>

Martin Evening

Adobe Photoshop Martin Adobe Photoshop Lightroom

1 AdobePhotoshopLightroom 1.1 AdobePhotoshopLightroom 1.1.1 1.1.2 the 1.1.3 Lightroom that is a largest 1.1.4 Lightroom that  $1.2$  1.3 Lightroom的界面 1.4 安装Lightroom 1.5 Lightoom快速入门 1.5.1 IdentityPlate(标识 a (1.5.2 Lightroom 1.5.3 1.5.4 1.5.5 1.5.5  $1.54$ 1.5.6 1.5.7 Develop 1.5.8 1.5.9  $1.5.10$   $1.5.11$   $1.5.12$   $1.5.13$ Web 1.5.14 1.5.15 1.5.16 1.6 1.6  $21$  2.1.1 2.1.2  $2.1.3$  2.1.4  $2.2$  2.2.1  $2.22$  2.3 and  $2.3$   $2.3$ 像库 3.1 Library模块的面板 3.2 使用Library模块 3.2.1 Library模块的工具栏 3.2.2 Library() 3.2.3 Folders() 3.3 3.3.1 GridView() 3.3.2 5.3.3 LoupeView( 3.3.4 SurveyView( 3.3.4 energy iew( and surveyView(  $\alpha$ 3.3.5 CompareView( ) 3.3.6 Filmstrip 3.4  $3.41$ 3.4.2 Picks( ) Rejects( ) 3.4.3 ColorLabels( ) 3.4.4 (Stacking) 3.4.5 3.5 Stacking) 3.5.1 Metadata( (a)  $352$  Metadata(a)  $353$   $354$   $355$ 3.5.6 KeywordTags( ) Keywording( ) 3.5.7 MetadataBrowser( ) 3.5.8 Find( ) 3.5.9 QuickCollections( ) 3.5.10 Collections( ) 3.5.11 3.5.12 3.5.13 DNG 3.6 Lightroom 4 4.1 Lightroom  $4.1.1$   $4.1.2$   $4.2$   $4.2$   $4.2$   $4.2.1$  4.2.2 选择显示器 4.2.3 校准和定型(Profiling)显示器 4.2.4 白点(WhitePoint)和伽玛 (Gamma) 4.2.5 to 4.3 QuickDevelop( ) 4.3.1 QuickDevelop面板中的颜色及色调控制选项 4.3.2 QuickDevelop和Develop设置 4.3.3 QuickDevelop 4.3.4 Develop 4.4 Develop 4.4.1 Develop 4.4.2 Histogram( at the 4.4.3 Basic density of 4.4.4  $\,$ 4.4.5 4.4.6 Vibrance Saturation 4.4.7 4.4.8  $449$  ToneCurve  $4410$  ToneCurveZones(example  $4410$  ToneCurveZones(example  $4410$ 4.4.11 Basic ToneCurve 4.4.12 HSL/Color( )/Grayscale( ) 4.5 4.5.1 Detail( ) 4.5.2 LensCorrections( ) 4.5.3  $C$ ameraCalibration( and  $461$  and  $462$ 4.6.3 (Temp) 4.7 4.7.1 SplitToning( ) 4.7.2 GrayscaleMix 4.7.3 Color 4.7.4 GrayscaleMixing 4.7.5 和的色彩调整 4.8 评定图像 4.9 图像修饰工具 4.9.1 RemoveSpots(移除噪点)工具 4.9.2 RemoveRedEye( ) 4.9.3 History( ) 4.9.4 Snapshots( ) 4.10  $4.101$   $4.102$   $4.103$  Photoshop 5 the 5.1.1 Print 5.1.2 ImageSettings(bitcheristic 5.1.3 The 5.1.3 ImageSettings(bitcheristic 5.1.3 The 5.1.3 The 5.1.3 The 5.1.3 The 5.1.3 The 5.1.3 The 5.1.3 The 5.1.3 The 5.1.3 The 5.1.3 The 5.1.3 The 5.1.3 The 5.1.3 The Layout 5.1.4 5.1.5 PageSetup(bitch) 5.1.6 PrintJob(figure 5.1.4 5.1.5 PageSetup(figure 5.1.6 PrintJob(figure 5  $51.7$  Profile()  $51.8$   $51.9$  Lightroom f 6.1 Slideshow 6.1.1 SlideEditorView( ) 6.1.2 Layout 6.1.3 Options 6.1.4 Overlays 6.1.5 Backdrop 6.1.6 Playback 6.1.7 TemplateBrowser 6.1.8 6.1.9 19 19 19 19 19 19 19 19 19 19 19 1 6.2 Web模块 6.2.1 Gallery面板 6.2.2 Labels(标签)面板 6.2.3 ColorPalette(调色板)面板 6.2.4 Appearance(外观)面板 6.2.5 OutputSettings面板 6.2.6 ImageSettings面板 6.2.7

Output 6.2.8 TemplateBrowser A

# <<Adobe Photoshop Ligh>>

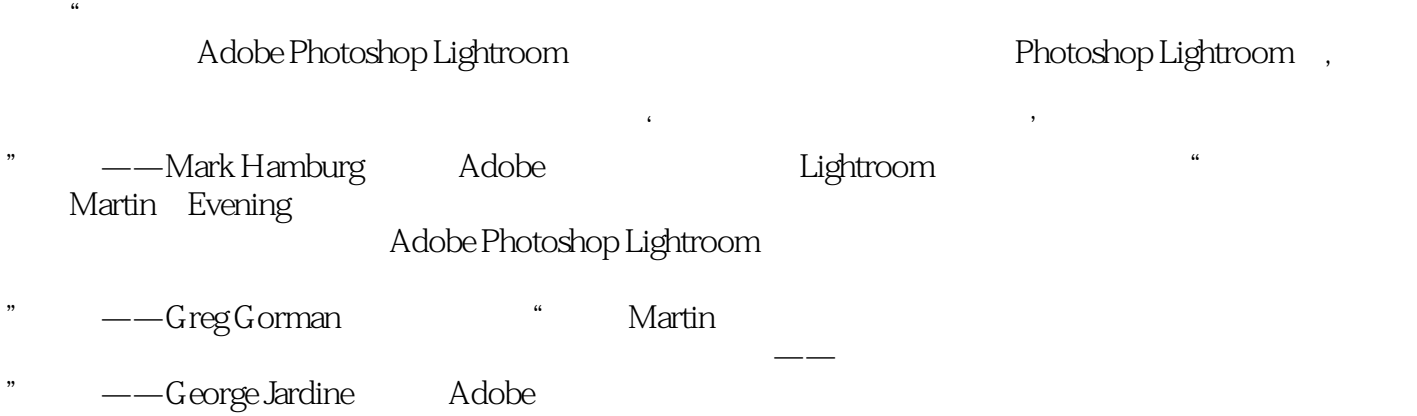

### <<Adobe Photoshop Ligh>>

Adobe Photoshop Lightroom

Adobe Photoshop Lightroom Adobe Photoshop Lightroom

Adobe Photoshop

Adobe Photoshop Lightroom

Photoshop Lightroom

# <<Adobe Photoshop Ligh>>

本站所提供下载的PDF图书仅提供预览和简介,请支持正版图书。

更多资源请访问:http://www.tushu007.com